, tushu007.com

## << 3ds Max 2012>>

<< 3ds Max 2012

13 ISBN 9787115275707

10 ISBN 711527570X

出版时间:2012-5

页数:287

PDF

更多资源请访问:http://www.tushu007.com

, tushu007.com

## $<<$ 3ds Max 2012>

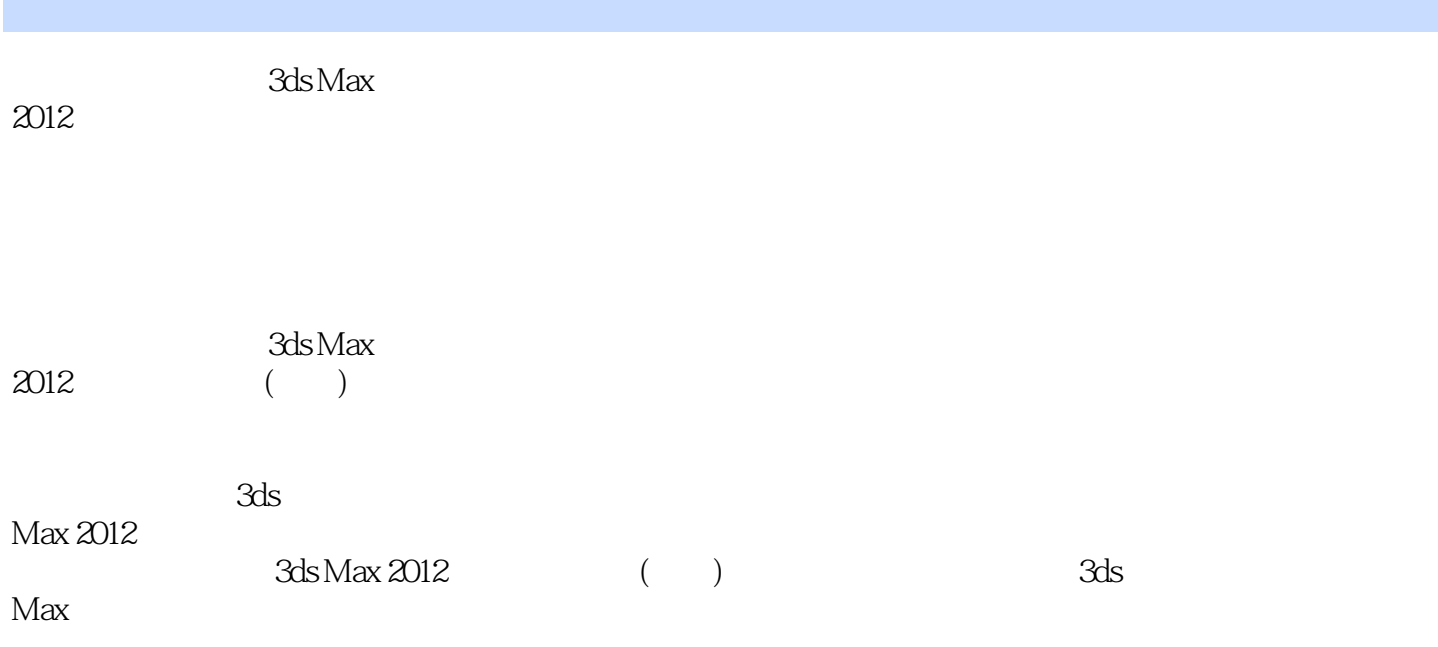

## $<<$ 3ds Max 2012>

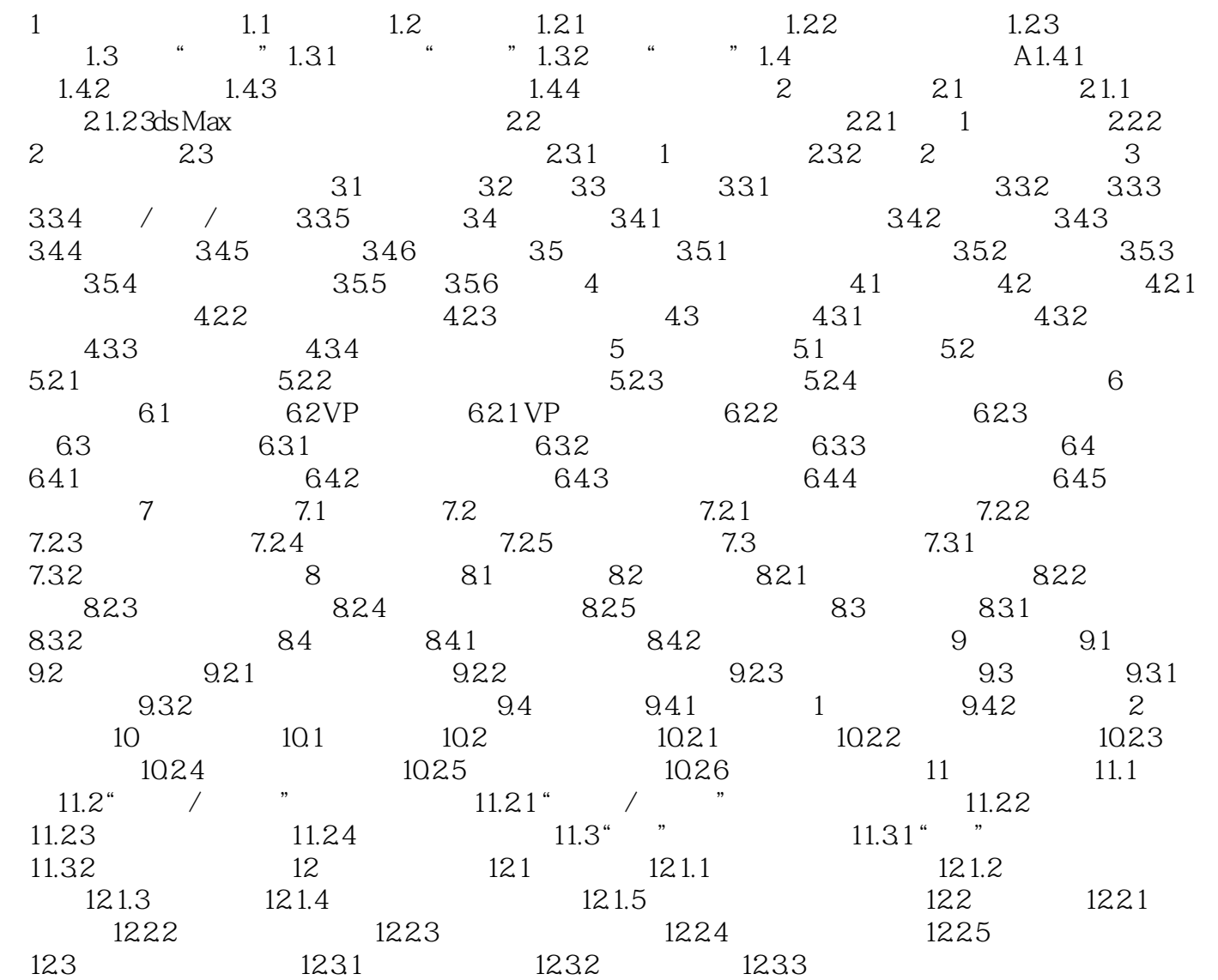

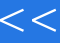

 $<<$  3ds Max 2012>

本站所提供下载的PDF图书仅提供预览和简介,请支持正版图书。

更多资源请访问:http://www.tushu007.com